# 数学ターミナル 線型代数の発想 ダイジェスト版 3

前回の復習

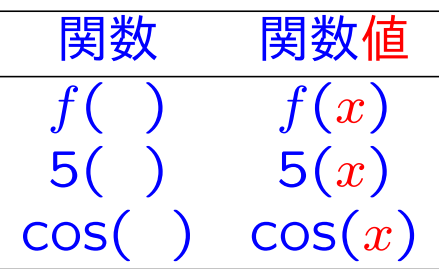

数の集合でなくても,「関数」を写像の意味で使うことがあります.

例 停止  $= f(\pi)$  ★ 本書 p.21自習

*y* = *f*(*x*)の*y* が停止, *x*が赤の場合. *f*( )は交通規則を表す.

関数の性質の中に「線型性」という重要な性質があります. ⋆ 本書p*.*22

### 線型性の意味 |: 比例に成り立つ二つの性質

比例のグラフを見ると, 二つの性質の意味がわかります.

⋆つぎのページを見よ.

比例でない関数では, これらの二つの性質は成り立ちません.

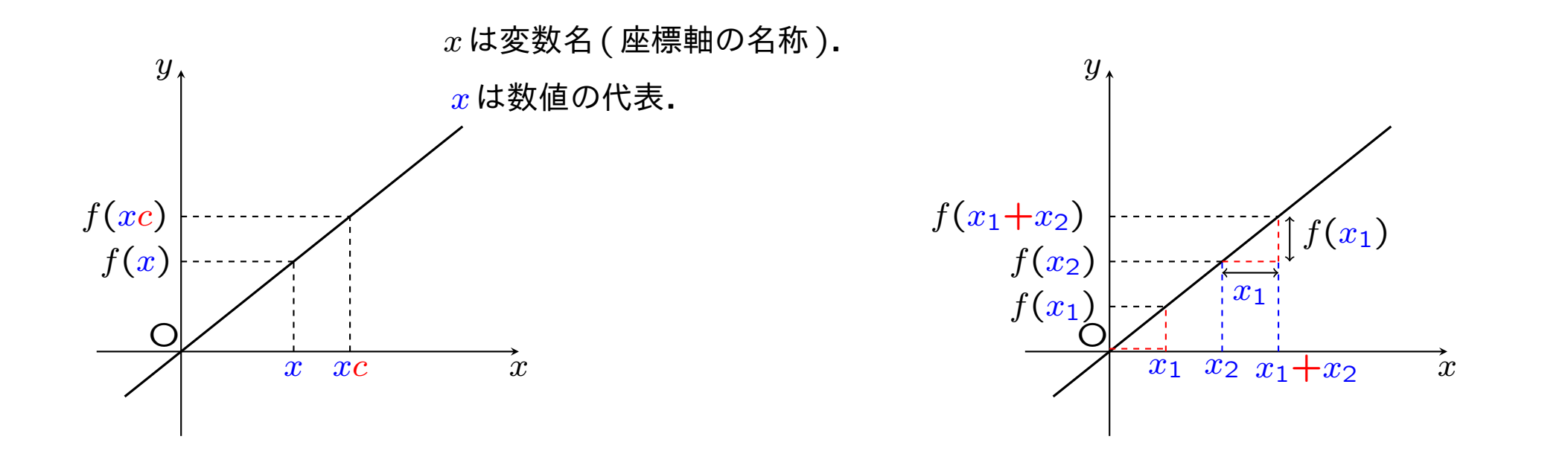

*x*を*c*倍すると,*f*(*x*)も*c*倍になる. *f*(*xc*)は*f*(*x*)の*c*倍である.

*x*1と*x*2との和を入力すると, *f*(*x*1)と*f*(*x*2)との和を出力する.

問題1 二つの性質を関数の記号で表してください.

**★ 20秒間 考えてわからなかったら、本書p.22を見よ.** 

## 解 「数学は記号の科学」だから,日本文を式に翻訳できるように練習することは 重要です.

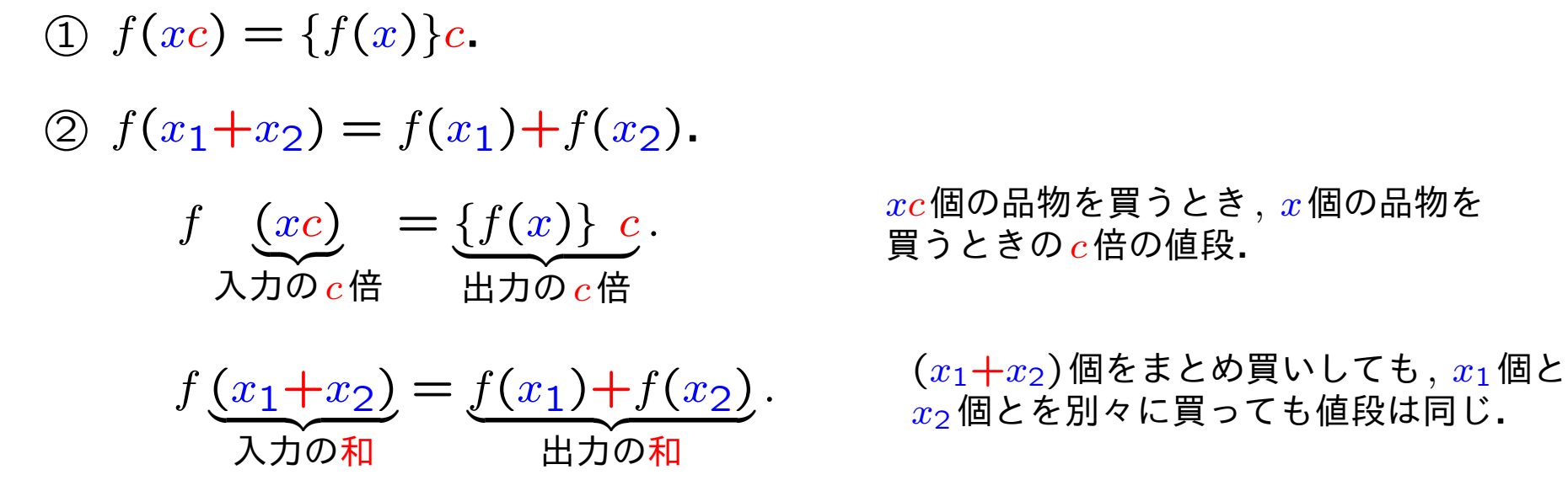

 「線の形を扱う幾何(図形)」ではなく「関数の型 (比例を表す直線のグラフに 成り立つ性質)」だから「線型」と書きます.

#### **★ 本書p.23自習**

#### 今後の展望 | 連立1次方程式の理論 ─ 数から「数の組」に拡張

**★ 本書p.24** 

値域 (出力の集合*Y* ) 定義域 (入力の集合*X*)

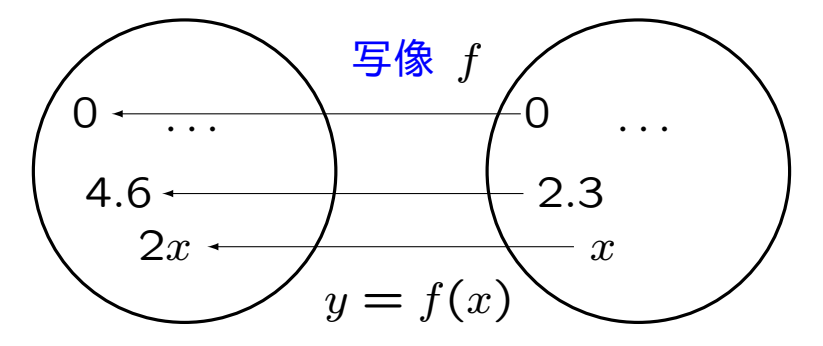

出力 入力

この例では, *y* = 2*x*.

値域 (出力の集合*Y* ) 定義域 (入力の集合*X*)

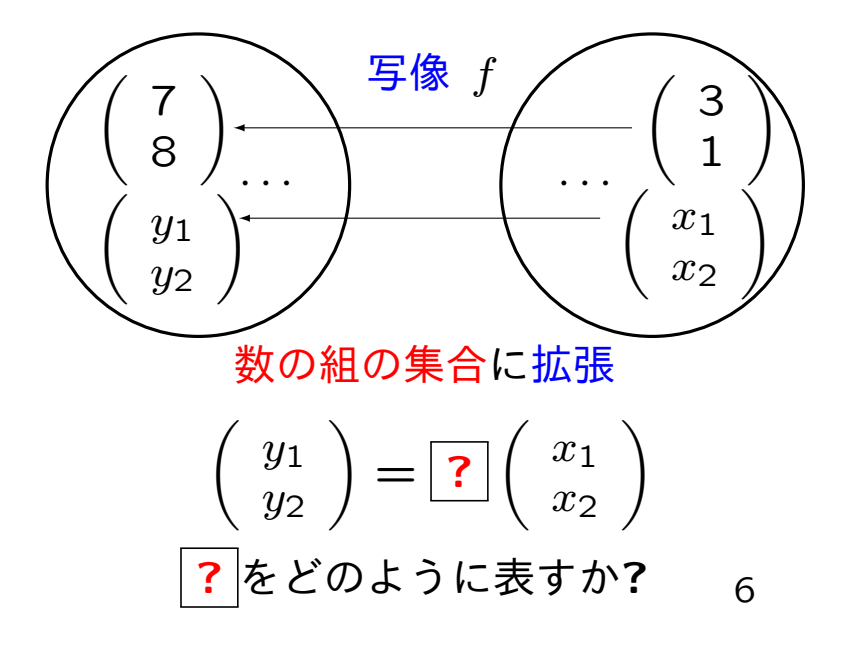

# ねらい

#### ベクトルとベクトル量の意味

- ベクトルとベクトル量とのちがいは何か?
- ベクトルは高校数学で習った矢印ではないのか?
	- **★ 今回のねらいは, ダイジェスト版 2 pp.3 4と関わっています.**

★ 本書p.25(改題) ダイジェスト版 1 p.4, p.11, p.15

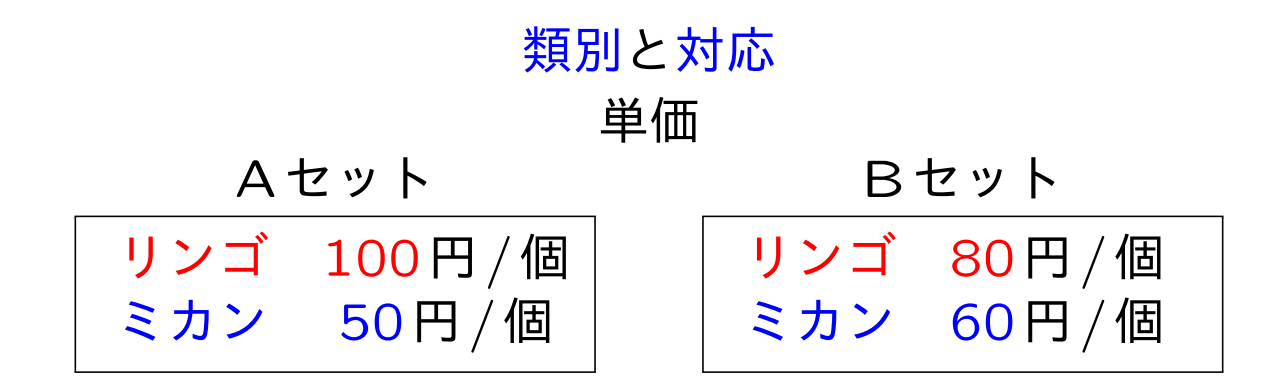

Aセット:*x*1個, Bセット:*x*2個を買うとき, 果物の種類別に合計金額を計算 するための表し方を工夫します.

$$
\begin{pmatrix} 100 \text{ }\overline{1} / \overline{1} \\ 50 \text{ }\overline{1} / \overline{1} \\ \overline{1} / \overline{1} \\ 7 \overline{1} / \overline{1} \end{pmatrix} = \begin{pmatrix} 100 \\ 50 \end{pmatrix} \overline{1} / \overline{1} \\ 50 \overline{1} / \overline{1} \\ 7 \overline{1} / \overline{1} \end{pmatrix}
$$

$$
\begin{pmatrix} \frac{1}{2} \overline{1} / \overline{1} \\ 7 \overline{1} / \overline{1} \end{pmatrix} = \begin{pmatrix} 100 \\ 50 \end{pmatrix} \overline{1} / \overline{1} / \overline{1} \\ 7 \overline{1} / \overline{1} \end{pmatrix}
$$

$$
\begin{pmatrix} \frac{1}{2} \overline{1} / \overline{1} / \overline{1} \\ 7 \overline{1} / \overline{1} \end{pmatrix} = \begin{pmatrix} 100 \\ 50 \end{pmatrix} \overline{1} / \overline{1} / \overline{1} \end{pmatrix}
$$

⋆ 本書pp*.*17 *−* 18

今後は, この順序で計算する.

 $\overline{\left( - \text{O}\delta\hbar\cup\sqrt{5}\, \right) \times\left( \left. \text{U}\right\{ \text{O}\beta\, \right) }$   $(\text{U}\big\{ \text{O}\beta\, \big) \times\left( \text{O}\beta\hbar\right)$ どちらも正しい計算法ですが, 両者を混ぜてはいけません.

類別して加法 | リンゴどうし、ミカンどうしを対応させて金額の和を計算する方法

$$
\begin{aligned}\n\begin{aligned}\n\text{y} &\Rightarrow \text{y} \\
\text{y} &\Rightarrow \text{y} \\
\text{y} &\Rightarrow \text{y} \\
\text{y} &\Rightarrow \text{y} \\
\text{y} &\Rightarrow \text{y} \\
\text{y} &\Rightarrow \text{y} \\
\text{y} &\Rightarrow \text{y} \\
\text{y} &\Rightarrow \text{y} \\
\text{y} &\Rightarrow \text{y} \\
\text{y} &\Rightarrow \text{y} \\
\text{y} &\Rightarrow \text{y} \\
\text{y} &\Rightarrow \text{y} \\
\text{y} &\Rightarrow \text{y} \\
\text{y} &\Rightarrow \text{y} \\
\text{y} &\Rightarrow \text{y} \\
\text{y} &\Rightarrow \text{y} \\
\text{y} &\Rightarrow \text{y} \\
\text{y} &\Rightarrow \text{y} \\
\text{y} &\Rightarrow \text{y} \\
\text{y} &\Rightarrow \text{y} \\
\text{y} &\Rightarrow \text{y} \\
\text{y} &\Rightarrow \text{y} \\
\text{y} &\Rightarrow \text{y} \\
\text{y} &\Rightarrow \text{y} \\
\text{y} &\Rightarrow \text{y} \\
\text{y} &\Rightarrow \text{y} \\
\text{y} &\Rightarrow \text{y} \\
\text{y} &\Rightarrow \text{y} \\
\text{y} &\Rightarrow \text{y} \\
\text{y} &\Rightarrow \text{y} \\
\text{y} &\Rightarrow \text{y} \\
\text{y} &\Rightarrow \text{y} \\
\text{y} &\Rightarrow \text{y} \\
\text{y} &\Rightarrow \text{y} \\
\text{y} &\Rightarrow \text{y} \\
\text{y} &\Rightarrow \text{y} \\
\text{y} &\Rightarrow \text{y} \\
\text{y} &\Rightarrow \text{y} \\
\text{y} &\Rightarrow \text{y} \\
\text{y} &\Rightarrow \text{y} \\
\text{y} &\Rightarrow \text{y} \\
\text{y} &\Rightarrow \text{y} \\
\text{y} &\Rightarrow \text{y} \\
\text{y} &\Rightarrow \text{y} \\
\text{y} &\Rightarrow \text{y} \\
\text{y} &\Rightarrow \text{y} \\
\text{y} &\Rightarrow \text{y} \\
\text{y} &\Rightarrow \text{y} \\
\text{y} &\Rightarrow \text{y} \\
\text{y} &\Rightarrow \text{y
$$

問題2 *x*1, *x*2を第1行, 第2行に掛けて, 最右辺を計算してください.

解

$$
\begin{array}{c}\n\mathbf{y}_2 \cdot \mathbf{y} = \left( \begin{array}{c}\n y_1 \\
 y_2\n \end{array} \right) \mathbf{H} = \left( \begin{array}{c}\n 100x_1 + 80x_2 \\
 50x_1 + 60x_2\n \end{array} \right) \mathbf{H}.\n\end{array}
$$

$$
\begin{pmatrix} y_1 \mathbf{H} \\ y_2 \mathbf{H} \end{pmatrix} = \begin{pmatrix} (100x_1 + 80x_2) \mathbf{H} \\ (50x_1 + 60x_2) \mathbf{H} \end{pmatrix}
$$

と表すこともできる.

補足 ⋆ 量と数について ダイジェスト版 2 p*.*4

リンゴ ミカン ベクトル z }| { *y*1 *y*2 円 = ベクトル z }| { 100*x*<sup>1</sup> + 80*x*<sup>2</sup> 50*x*<sup>1</sup> + 60*x*<sup>2</sup> 円*.* リンゴ ミカン ベクトル量 z }| { *y*1円 *y*2円 = ベクトル量 z }| { (100*x*<sup>1</sup> + 80*x*2)円 (50*x*<sup>1</sup> + 60*x*2)円 *.* 数の組 量の組

# Q1 ベクトル量とベクトルを導入して, この問題では何種類の演算を考えた でしょうか?

**★ 演算について ダイジェスト版 2 p.6** 

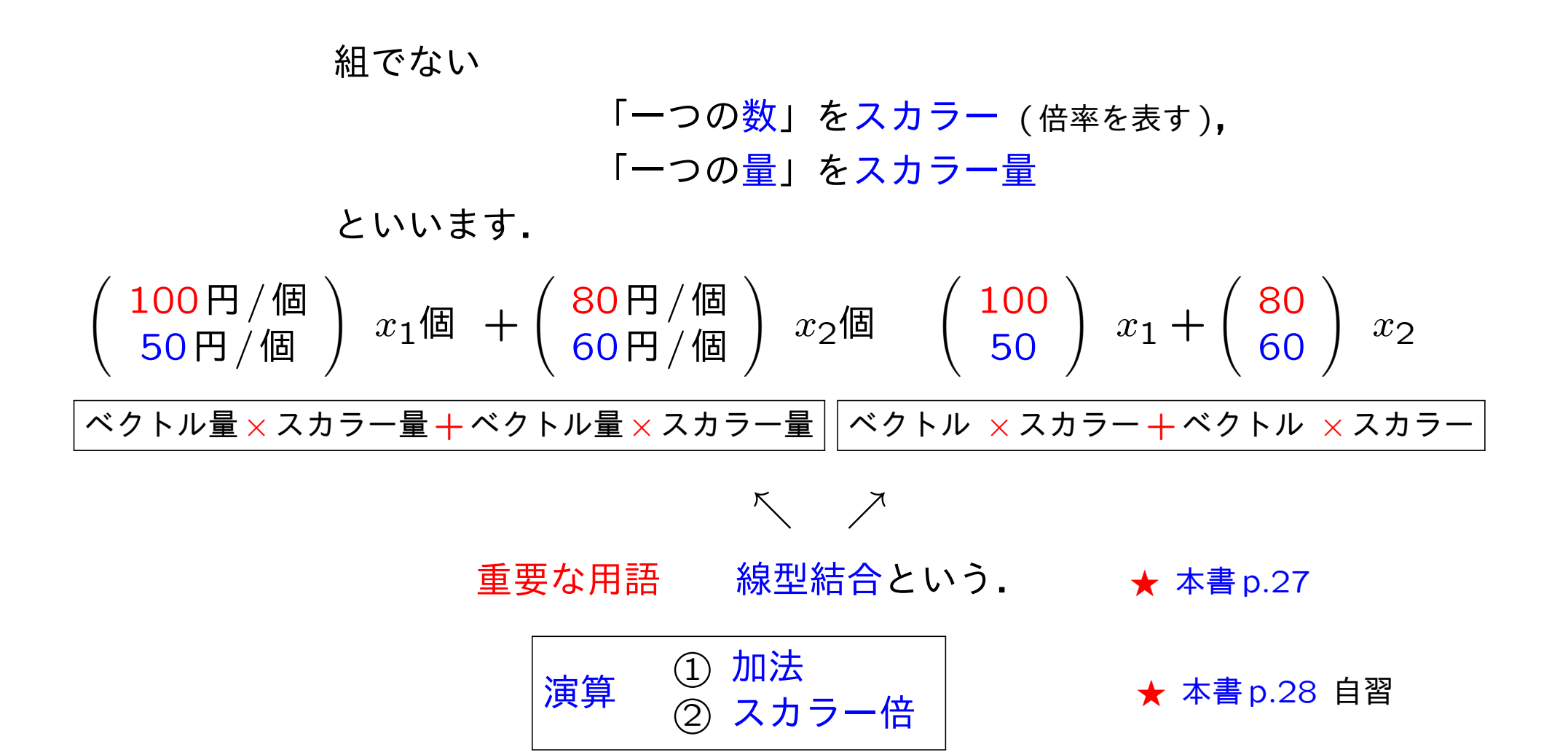

Q2 高校数学で習った矢印もベクトルではないのでしょうか? ダイジェスト版 1 p*.*4を思い出してください. 高校数学で習った矢印は,  $\begin{pmatrix} 100 \\ 50 \end{pmatrix}$ などの別の姿です. ⋆ 本書p*.*27

数べクトル **a** =  $\begin{pmatrix} 100 \\ 50 \end{pmatrix}$ **★ ダイジェスト版 1 p.11 幾何ベクトル**  $\overrightarrow{a}$  (点という図形) 印刷では a.

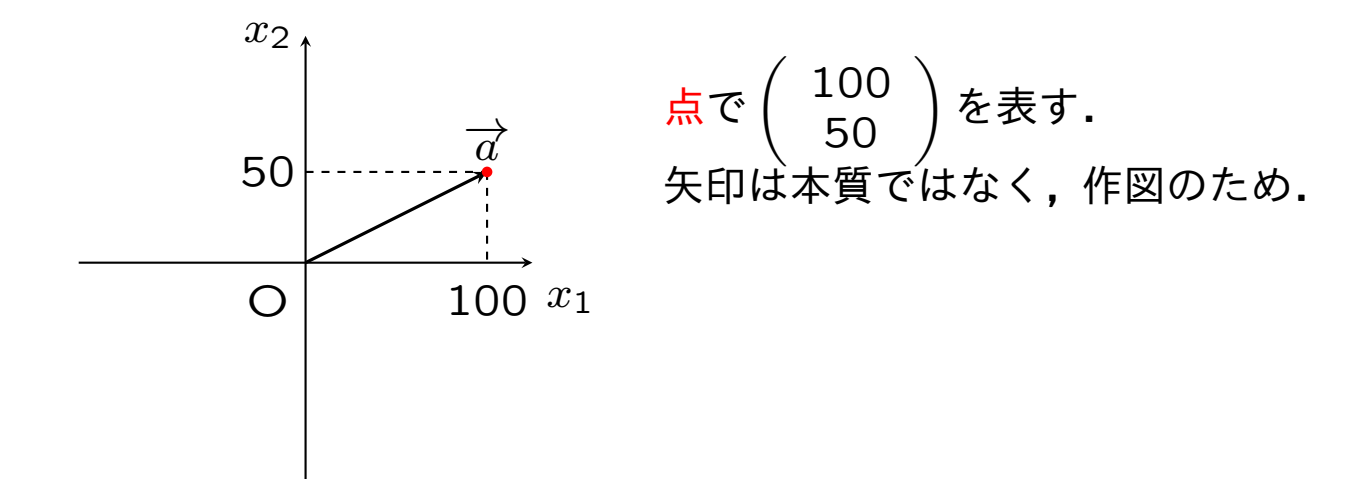

#### 質問 「座標」と「ベクトルの成分」とのちがいは何でしょうか ?

回答 ⋆ 本書 p*.*196*,* p*.*222

座標 座標軸 (物差) で測った目盛の値.

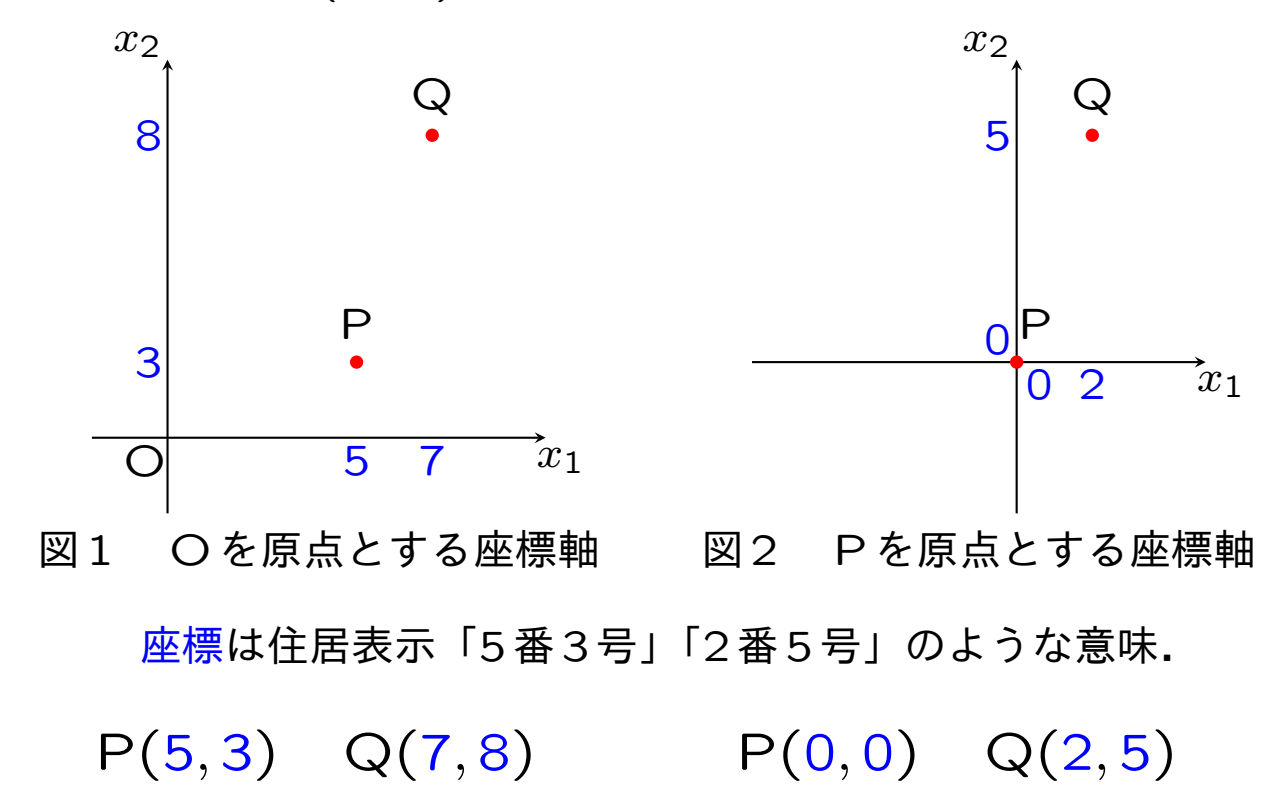

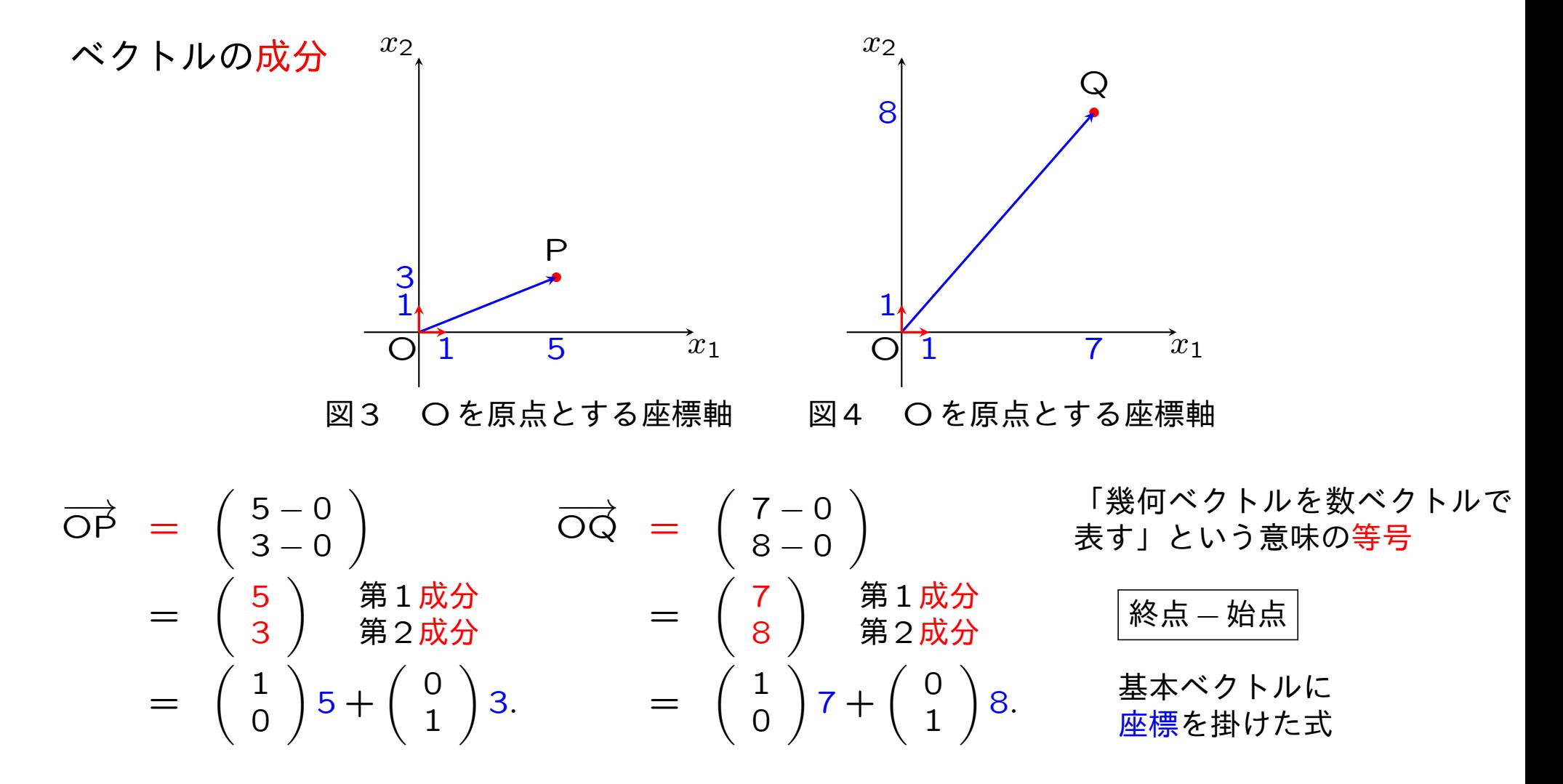

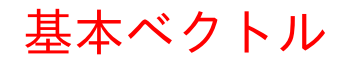

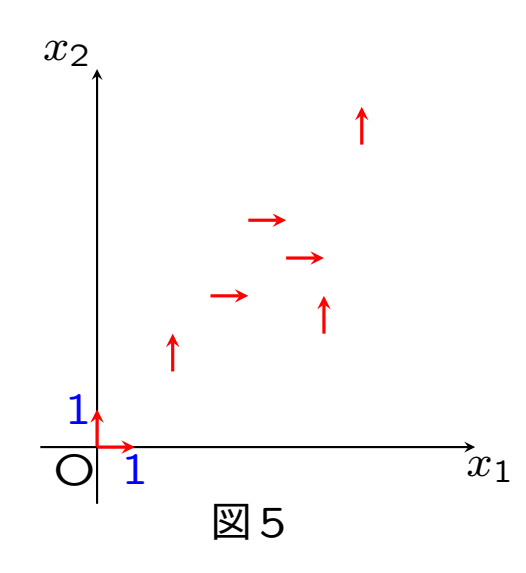

始点,終点の位置に関係なく,

.

$$
\text{ 紏何ベクトル → との位置でも数ベクトル (0) で表せる. \n
$$
\text{m} \times \text{J} \times \text{J} \times \text{J} \times \text{J} \times \text{J} \times \text{J} \times \text{J} \times \text{J} \times \text{J}
$$
$$

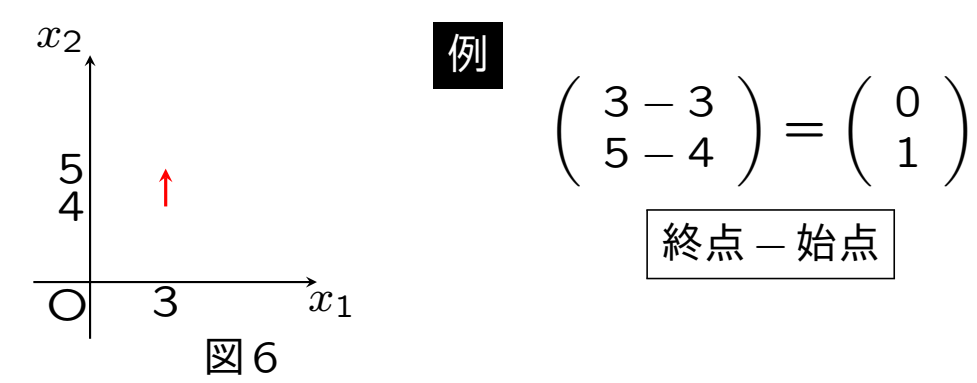

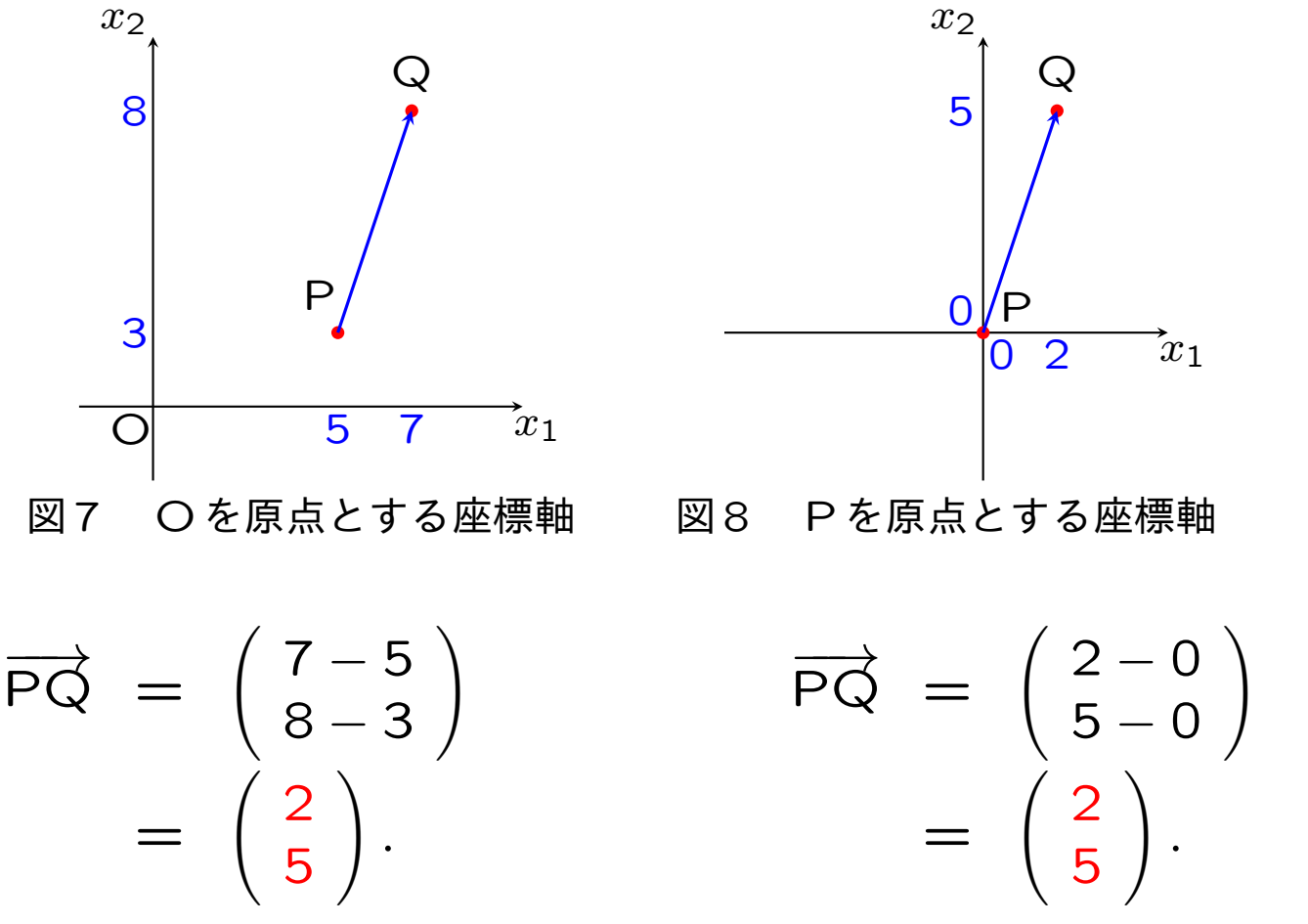

座標は座標軸の原点の選び方 によって異なる.

**−◇**の成分の値は座標軸の 原点の選び方によらない.

Pを原点とする座標軸で測ると, Qの座標の値と PQ の成分の値は 一致する.

$$
\overrightarrow{OQ} = \begin{pmatrix} 7-5 \\ 8-3 \end{pmatrix}
$$
  
=  $\begin{pmatrix} 2 \\ 5 \end{pmatrix}$ .  

$$
\overrightarrow{PQ} = \begin{pmatrix} 2-0 \\ 5-0 \end{pmatrix}
$$
  
=  $\begin{pmatrix} 2 \\ 5 \end{pmatrix}$ .  

$$
\overrightarrow{PQ} = \begin{pmatrix} 2-0 \\ 5 \end{pmatrix}
$$
  
=  $\begin{pmatrix} 2 \\ 5 \end{pmatrix}$ .  

$$
\overrightarrow{B1} \overrightarrow{R3} \overrightarrow{B1}
$$
  

$$
\overrightarrow{B2} \overrightarrow{R4} \overrightarrow{B3}
$$

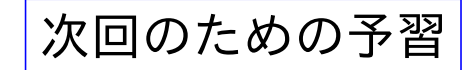

スカラー積とマトリックスの意味と使い方 本書1*.*2節